## **Issues**

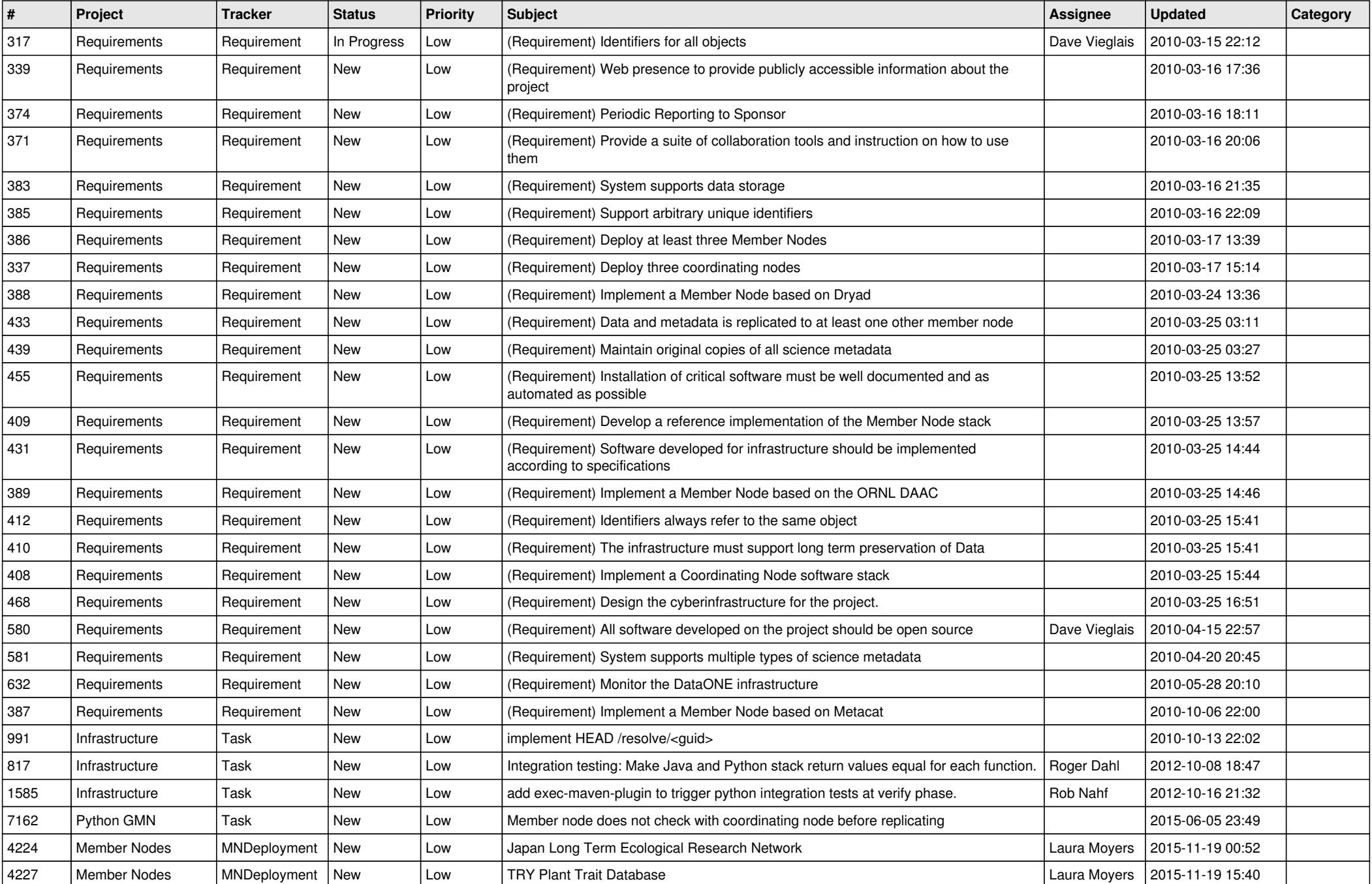

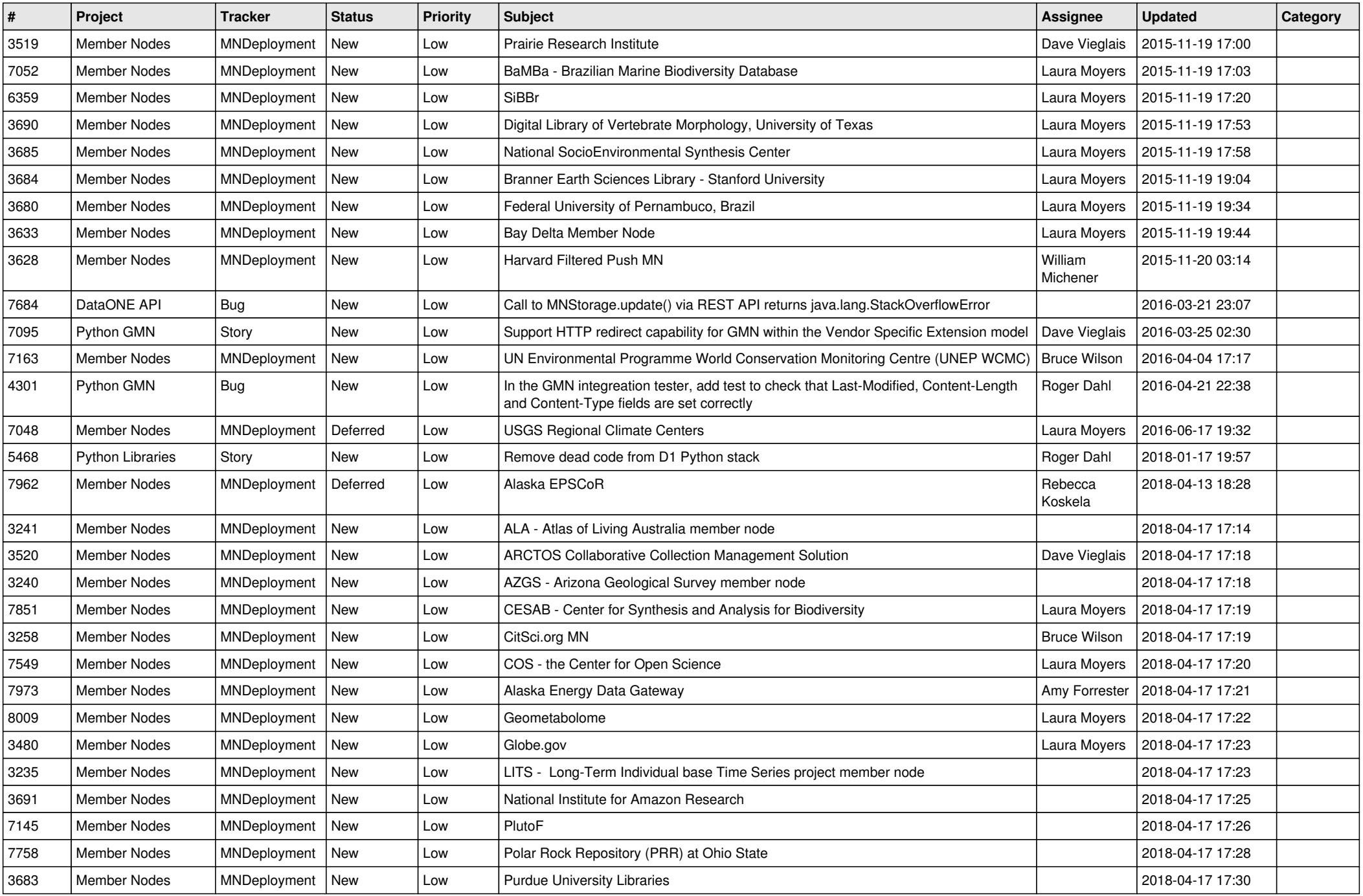

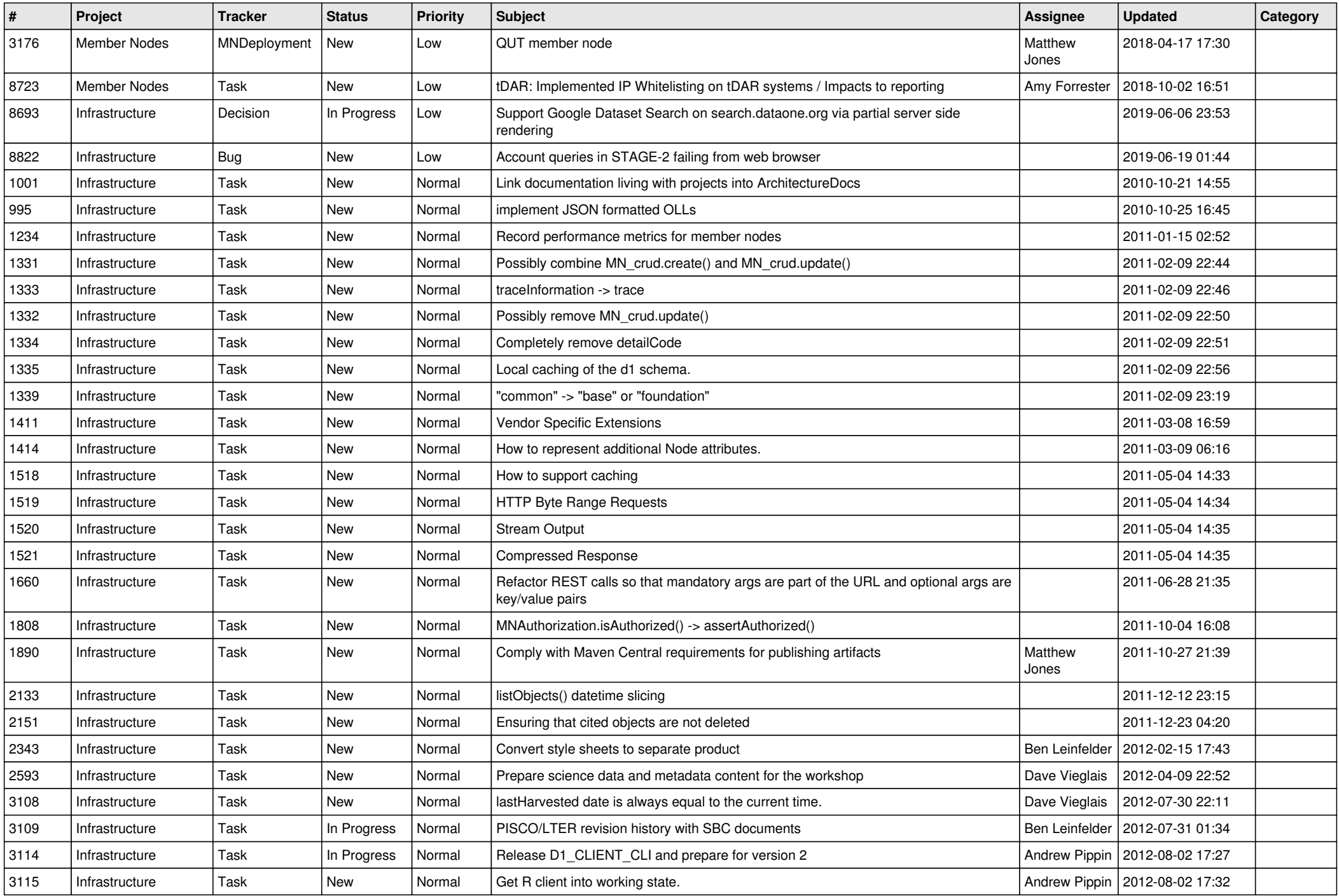

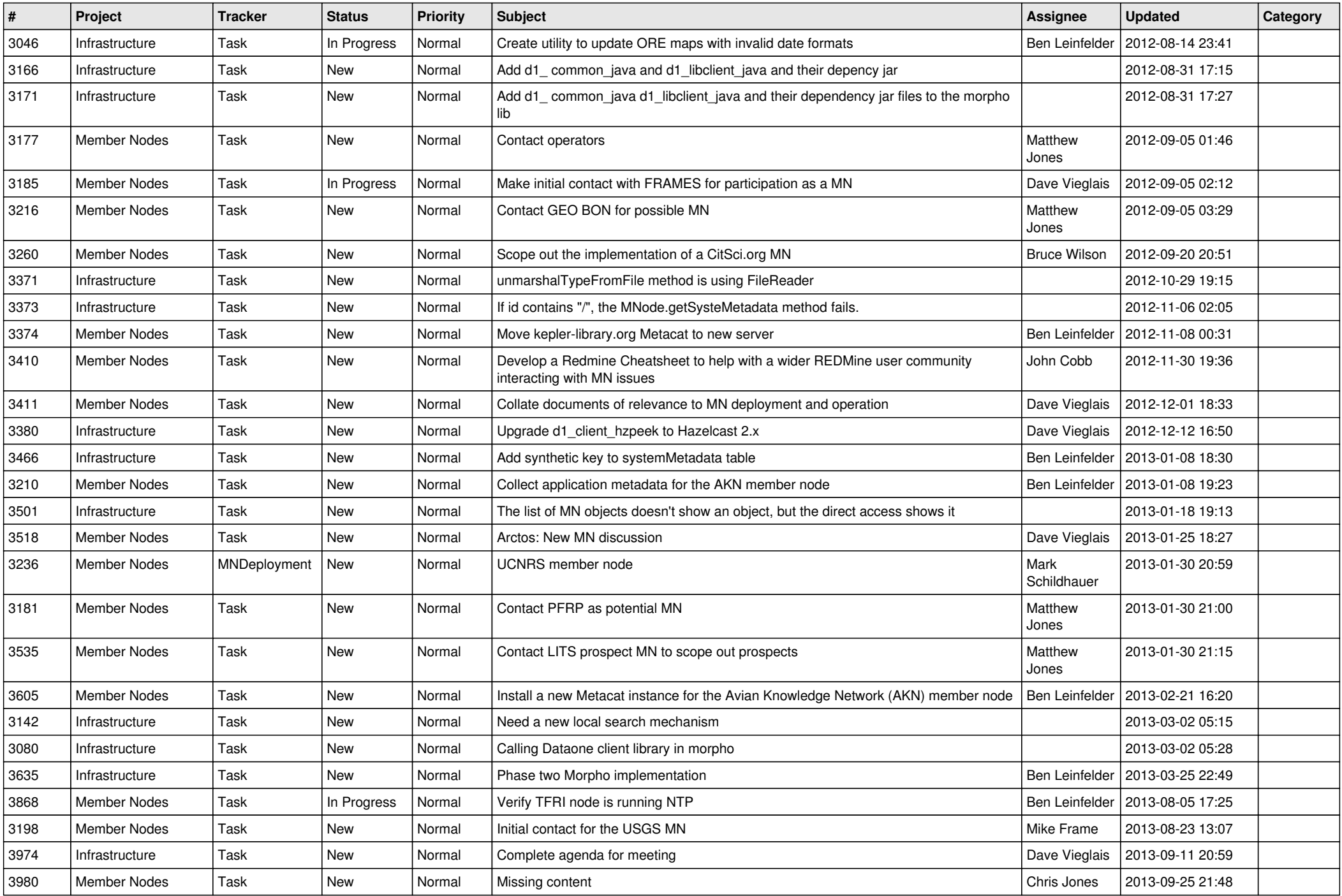

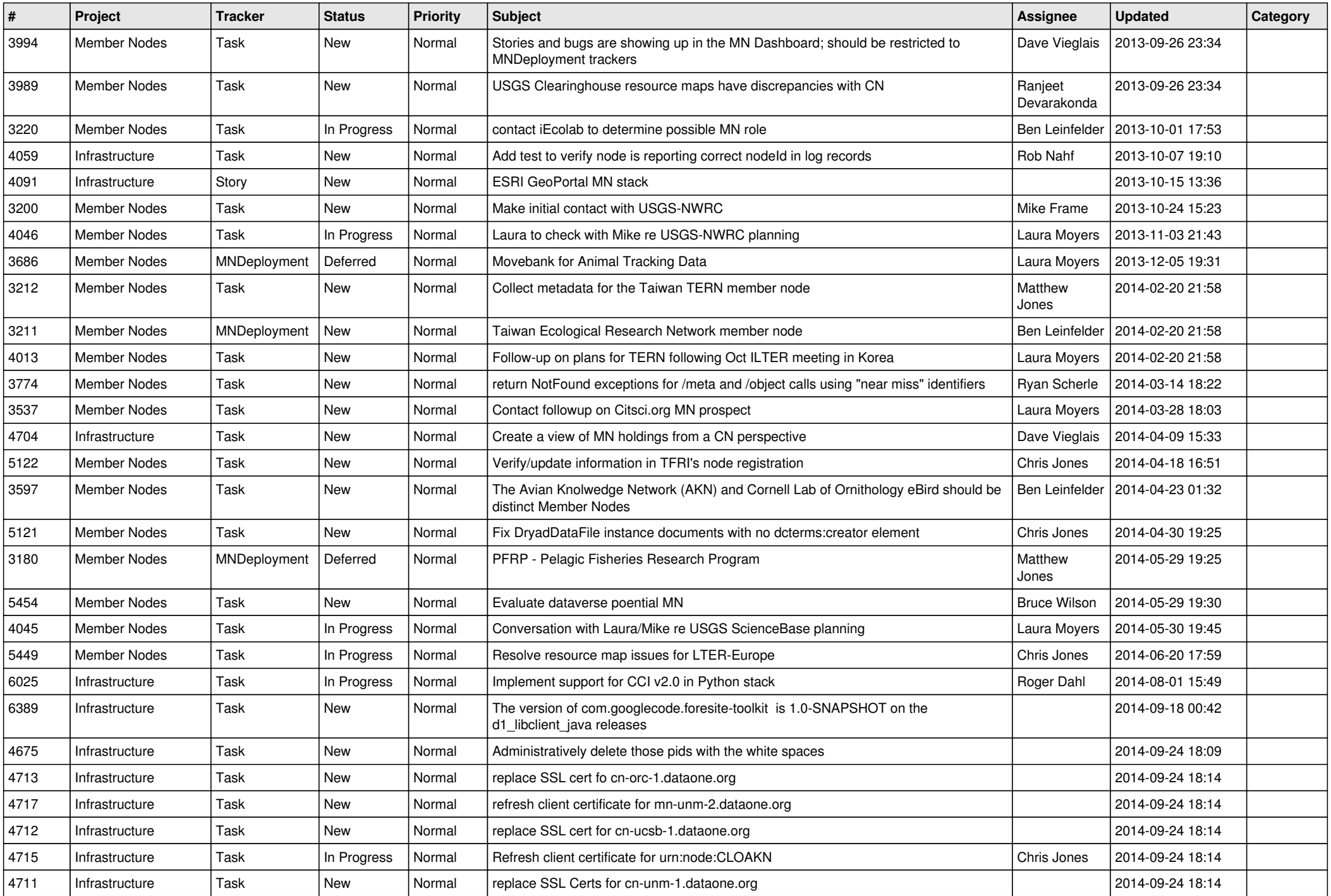

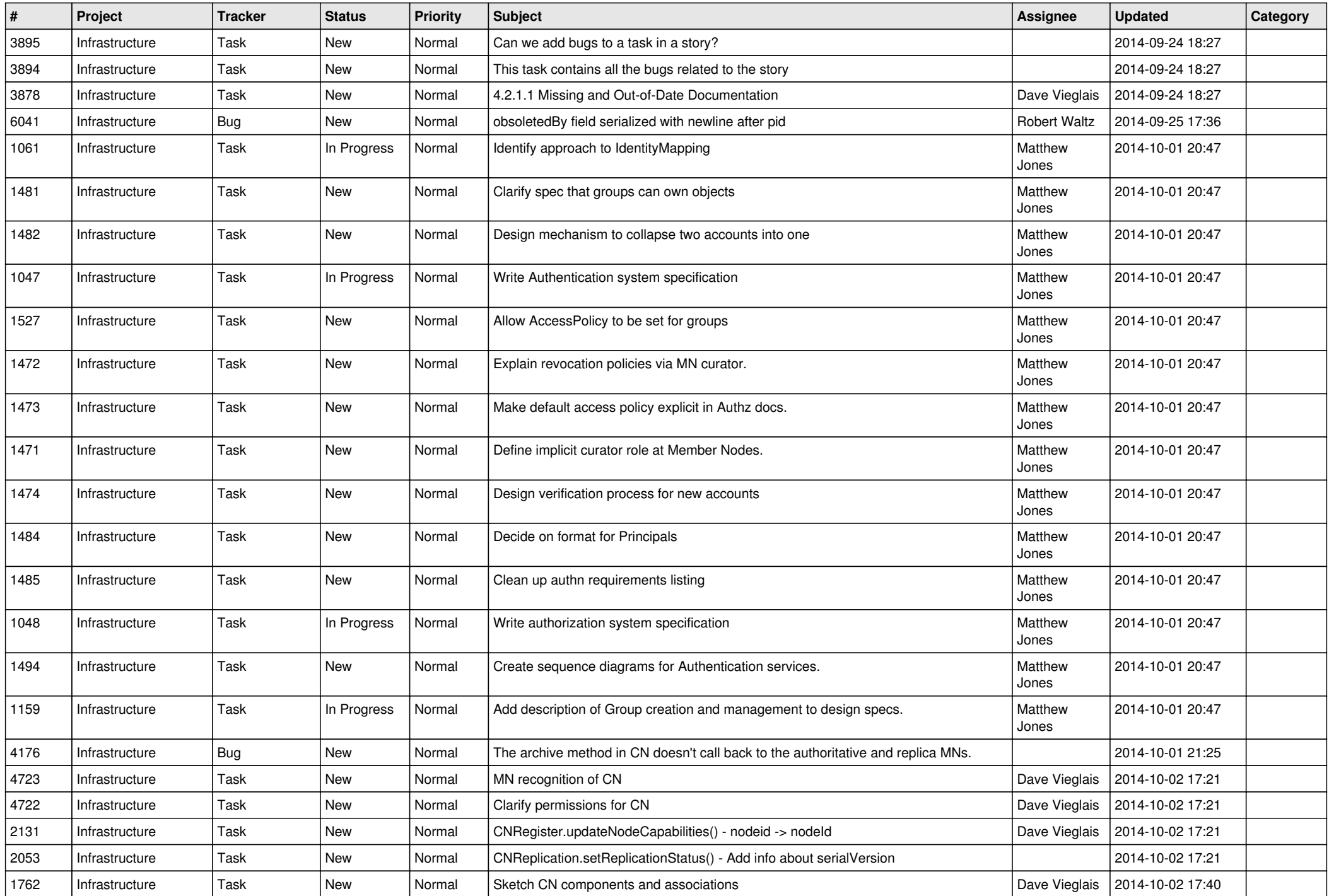

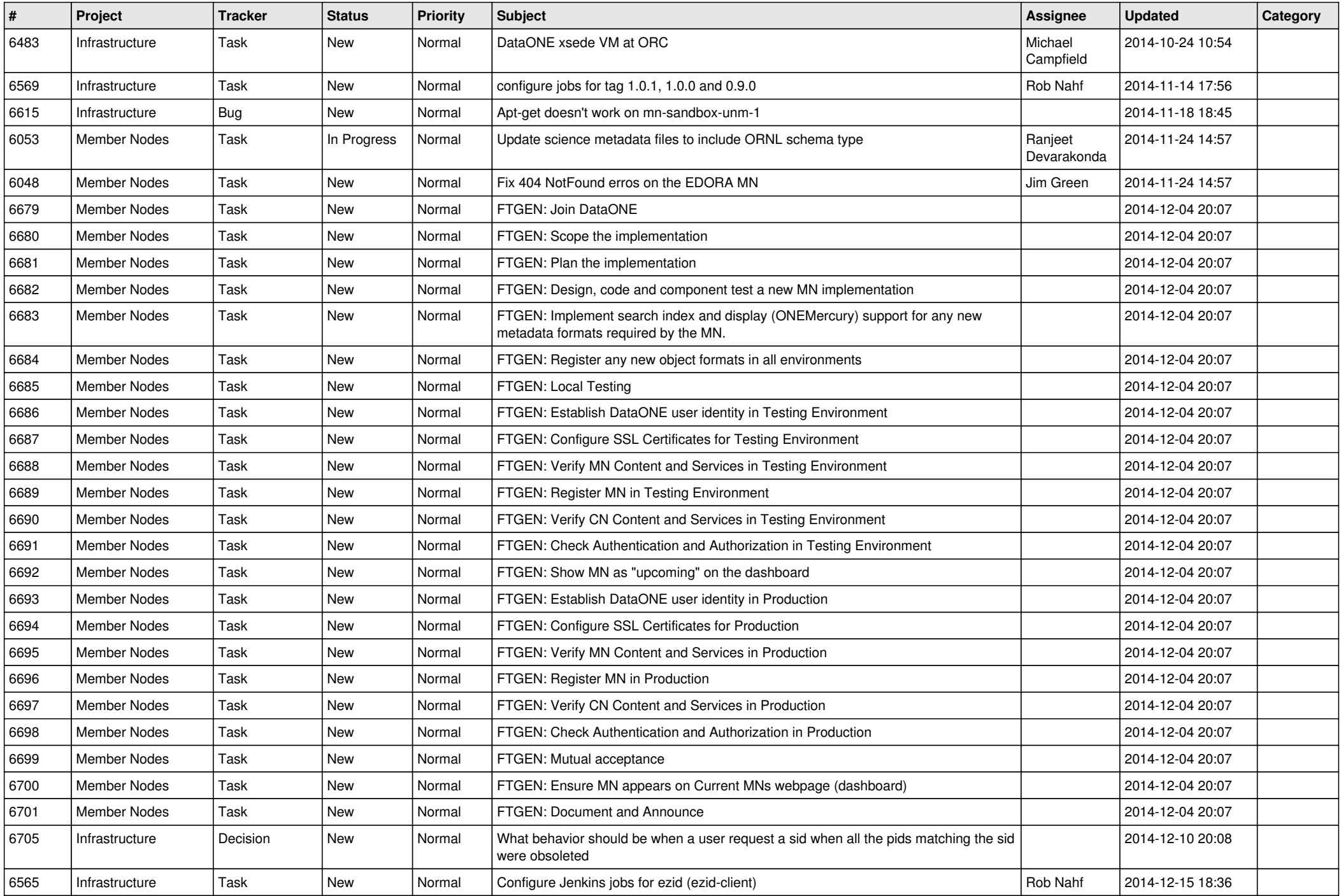

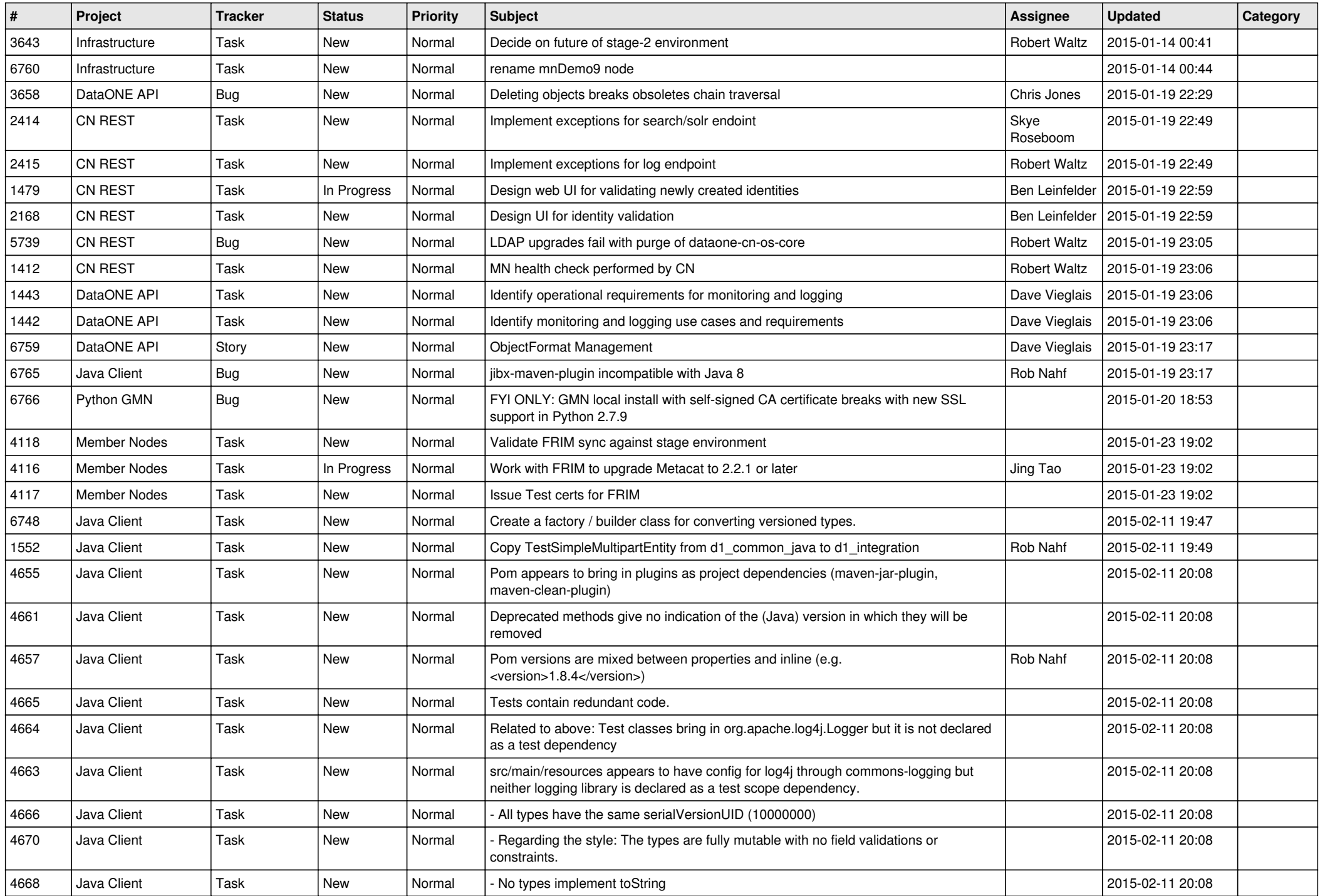

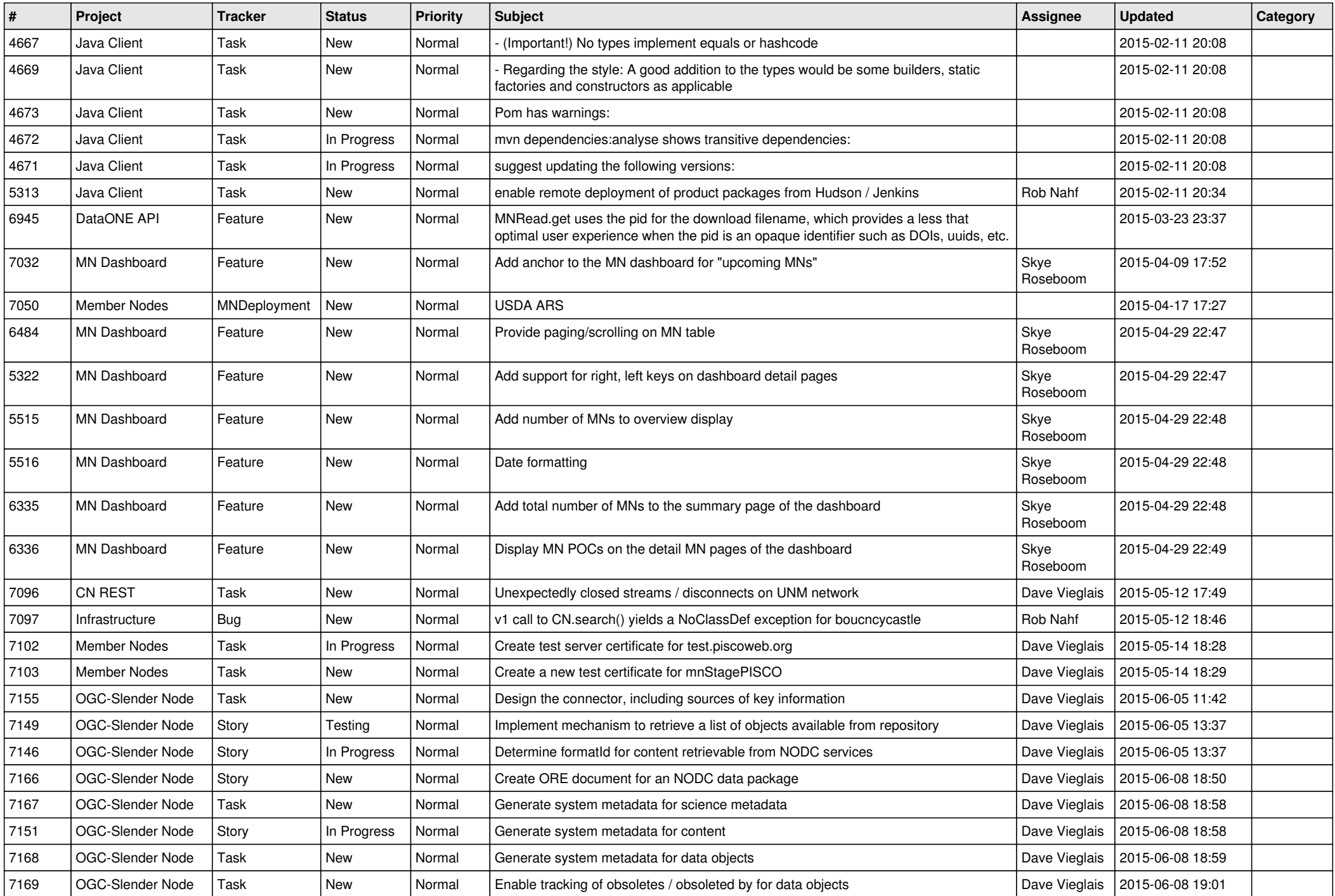

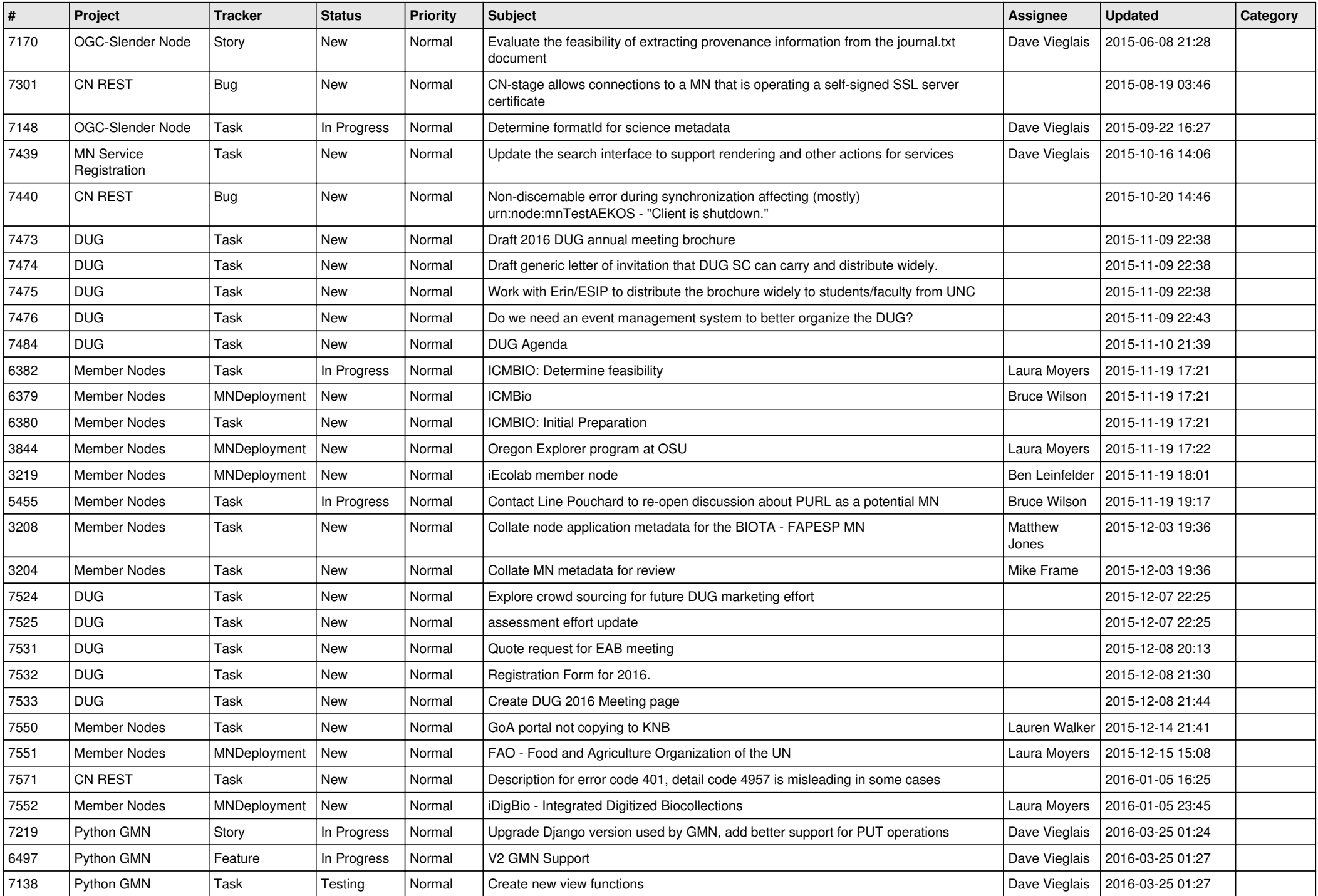

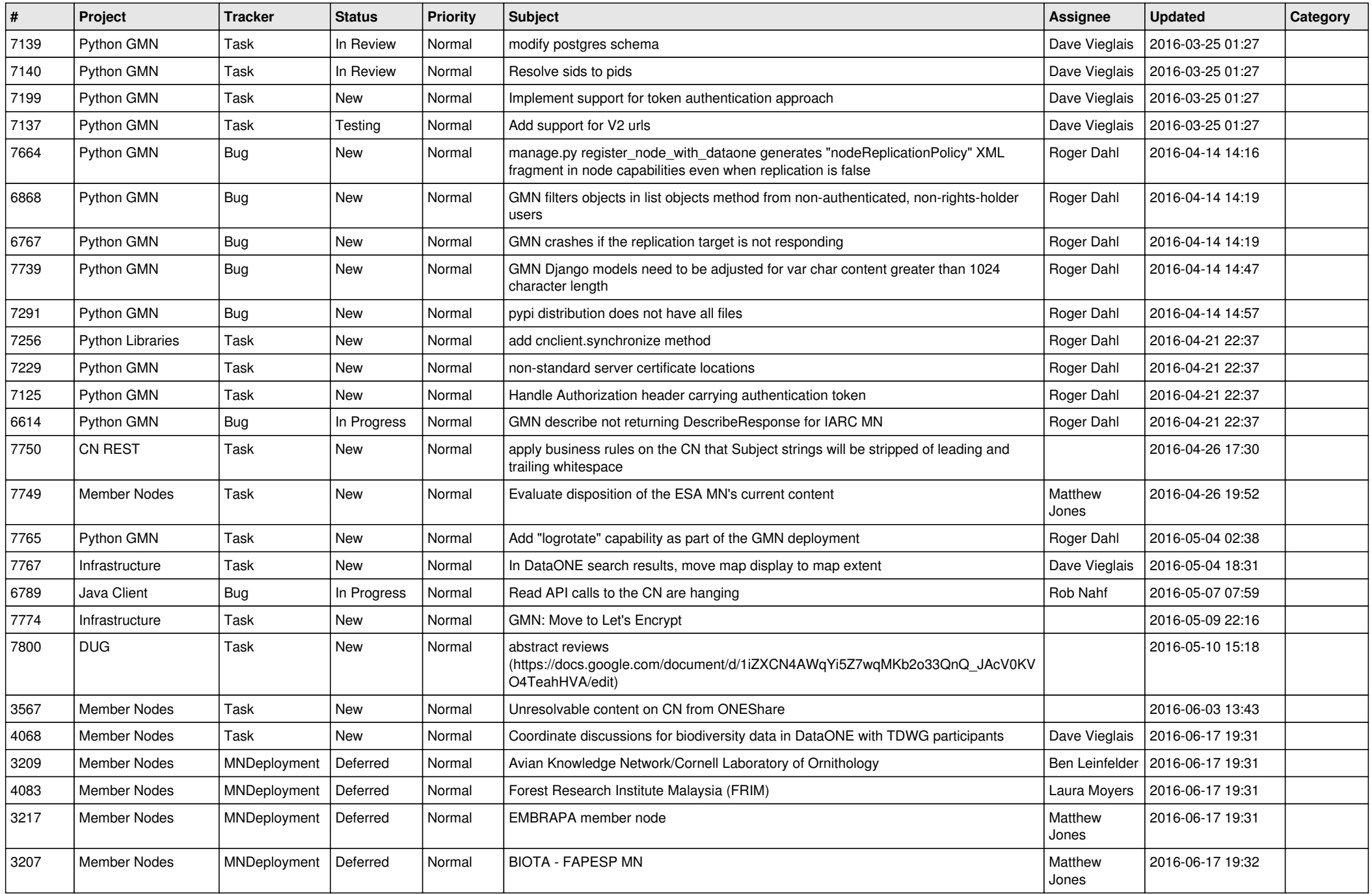

![](_page_11_Picture_502.jpeg)

![](_page_12_Picture_524.jpeg)

![](_page_13_Picture_553.jpeg)

![](_page_14_Picture_512.jpeg)

![](_page_15_Picture_491.jpeg)

![](_page_16_Picture_419.jpeg)

![](_page_17_Picture_374.jpeg)

**...**